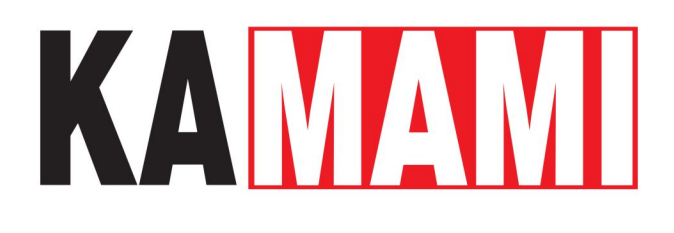

# **ZL4USB (PL)**

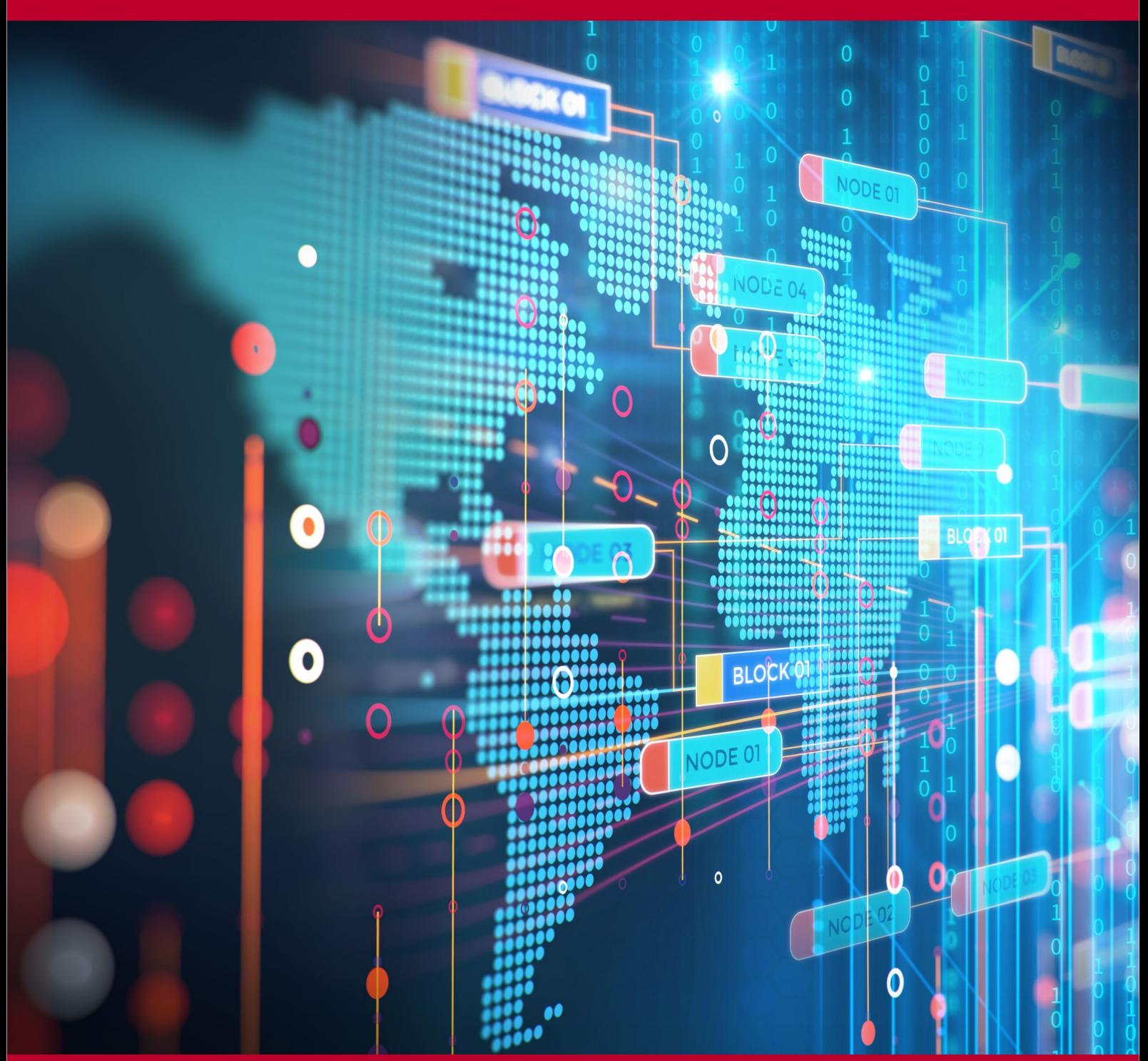

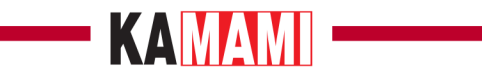

#### Spis treści

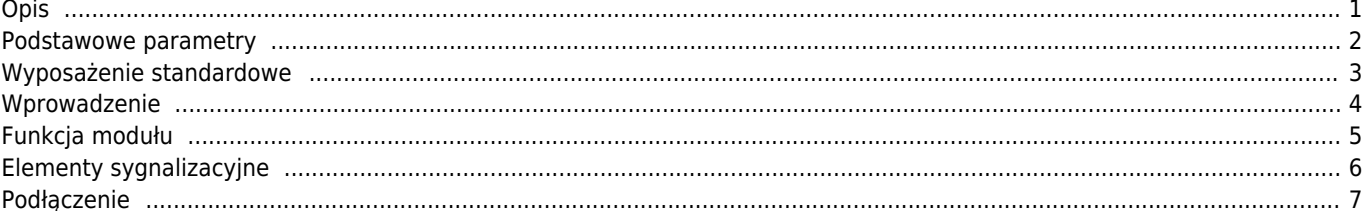

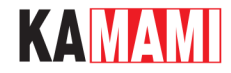

# **Opis**

<span id="page-2-0"></span>Moduł ZL4USB jest uniwersalnym interfejsem USB<->RS232 pośredniczącym w wymianie danych pomiędzy komputerem PC wyposażonym w USB i dowolnym systemem cyfrowym wyposażonym w UART. W odróżnieniu od typowych interfejsów tego typu, ZL4USB zapewnia separację galwaniczną USB od RS232.

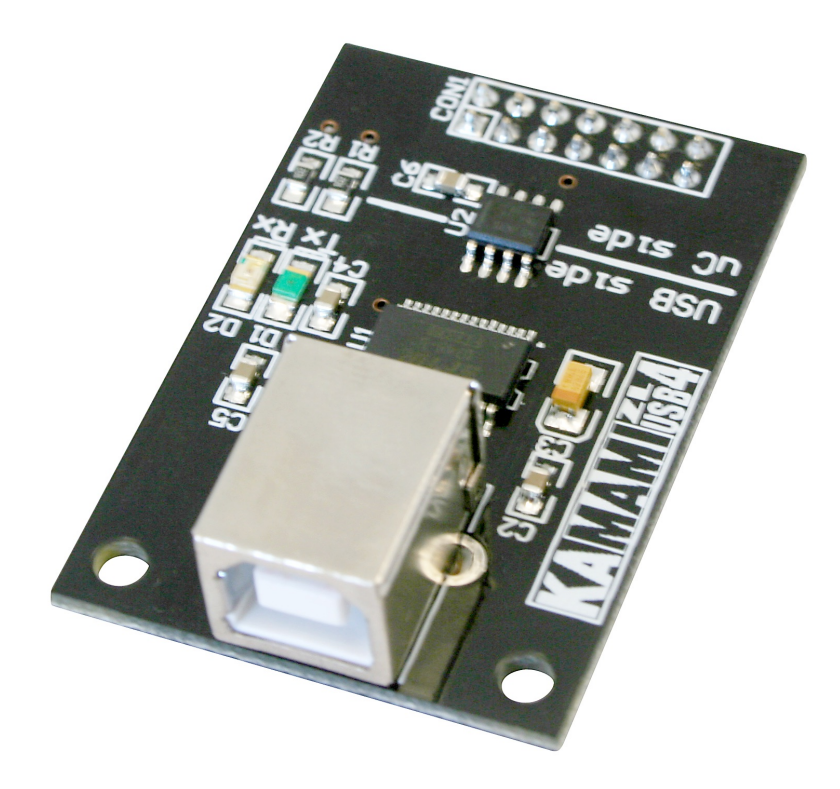

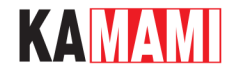

#### <span id="page-3-0"></span>**Podstawowe parametry**

- scalony konwerter UART<->USB (FT232R),
- separacja galwaniczna magistrali USB i UART (układ ISO7221A),
- interfejs TTL zgodny ze standardowym UART-em (linie TxD i RxD),
- separowane galwanicznie linie I/O są przystosowane do współpracy z układami zasilanymi napięciami 3,3 i 5 V,
- wbudowane diody LED sygnalizujące transmisję danych,
- prędkość transmisji danych: 300 bd...1 Mbd,
- 256 B bufora Rx/128 B bufora Tx,
- obsługa ramek 7/8 bitów danych, 1/2 bity stopu, znacznik parzystości lub jego brak,
- dwukierunkowa, asynchroniczna transmisja danych,
- zgodność z UHCI/OHCI/EHCI,
- współpraca z interfejsami USB 1.1 i USB 2.0 (w trybie Full Speed 12 Mbd),
- możliwość określania i przechowywania w pamięci EEPROM numerów USB VID, PID oraz numeru seryjnego produktu,
- bezpłatne sterowniki dla Windows 98/98SE/Me/2000/XP/CE/Vista oraz MAC-OS i Linuksa,
- zasilanie: zewnętrzne 5 V/22 mA (maks.)/z USB 32 mA (maks.).

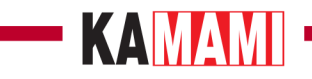

# <span id="page-4-0"></span>**Wyposażenie standardowe**

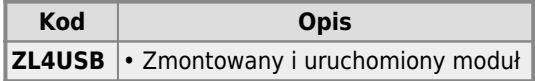

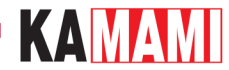

#### **Wprowadzenie**

<span id="page-5-0"></span>Moduł ZL4USB jest uniwersalnym interfejsem umożliwiającym podłączenie dowolnego urządzenia wyposażonego w UART do komputera wyposażonego w interfejs USB Host. Dzięki zastosowaniu wyspecjalizowanego, dwukierunkowego układu separującego, magistrala USB jest galwanicznie odizolowana od interfejsu UART, jak pokazano na rys. 1. Konwerter musi być zasilany z dwóch źródeł: z interfejsu USB (+5V\_USB/GND\_USB) oraz z urządzenia dołączanego do separowanych galwanicznie linii TxD i RxD (+V\_UART/GND\_UART). Moduł ZL4USB jest mechanicznie kompatybilny z modułem ZL1USB.

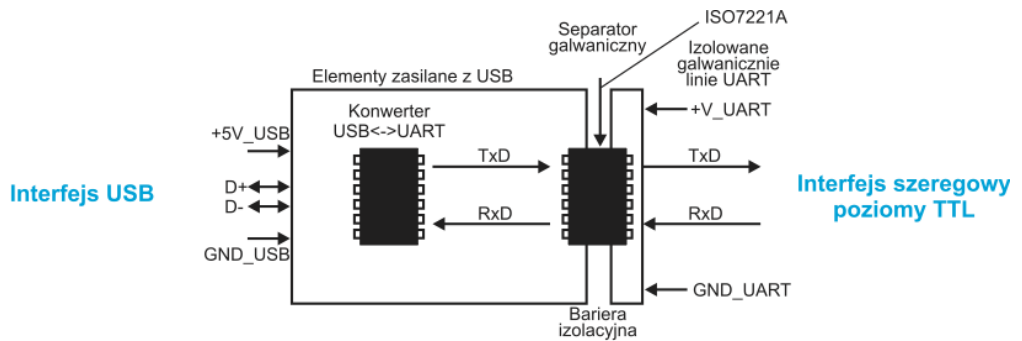

Rys. 1. Schemat blokowy modułu ZL4USB z zaznaczoną linią separacji galwanicznej

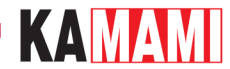

### **Funkcja modułu**

<span id="page-6-0"></span>Funkcję realizowaną przez moduł ZL4USB pokazano na schemacie blokowym na rys. 2. Od strony systemu cyfrowego oprogramowanie sterujące transmisją jest takie samo, jak dla standardowej transmisji szeregowej UART. Od strony komputera PC należy wykorzystać sterowniki dostarczane bezpłatnie przez firmę FTDI (producenta układu FT232R). Łatwiejszy w stosowaniu jest sterownik wirtualnego portu szeregowego (VCP – Virtual COM Port), dzięki czemu w aplikacji można wykorzystać standardowe funkcje obsługi interfejsu szeregowego. Inną możliwością jest wykorzystanie sterowników bezpośrednich (D2XX) wraz z funkcjami zawartymi w bibliotece dll.

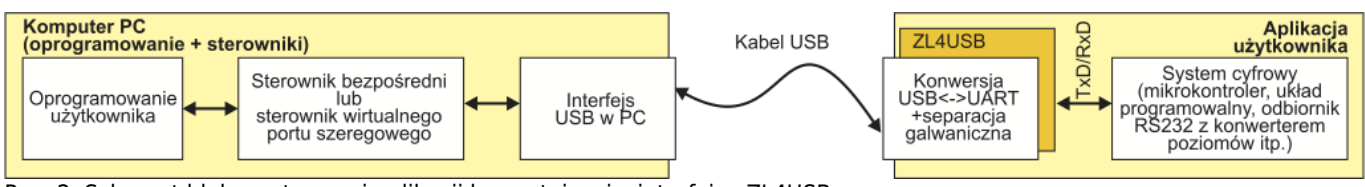

Rys. 2. Schemat blokowy typowej aplikacji korzystającej z interfejsu ZL4USB

Sterowniki USB dla modułu ZL4USB są dostępne pod adresem: <http://www.ftdichip.com/FTDrivers.htm>

KAMAMI

# **Elementy sygnalizacyjne**

Moduł ZL4USB wyposażono w dwie diody LED sygnalizujące:

• transfer danych linią TxD (D1),

<span id="page-7-0"></span>I

transfer danych linią RxD (D2).

Funkcje diod oznaczono na płytce modułu.

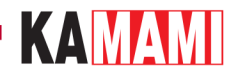

### **Podłączenie**

<span id="page-8-0"></span>Sygnały wyprowadzone na złącze modułu ZL4USB opisano w tab. 1, a ich rozmieszczenie przedstawiono na rys. 3. Na rys. 4 pokazano sposób dołączenia modułu USB do systemu cyfrowego. Do linii +V UART i GND UART ("strona" UART, linie zasilania odizolowane od USB) musi być dołączone napięcie zasilające o wartości z przedziału 3...5 V. Separacja galwaniczna pomiędzy USB i UART będzie zapewniona wyłącznie wtedy, gdy linie zasilania USB i UART będą niezależne.

#### Tab. 1. Funkcje wyprowadzeń modułu ZL4USB

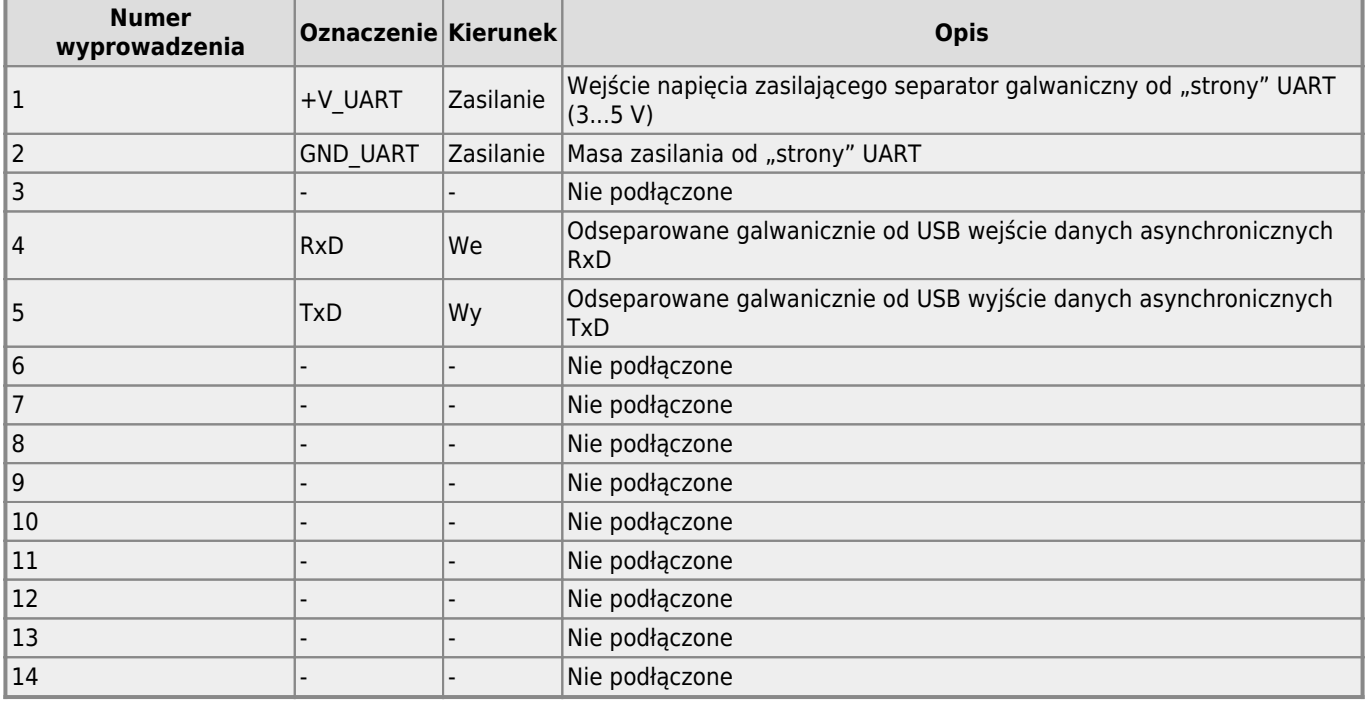

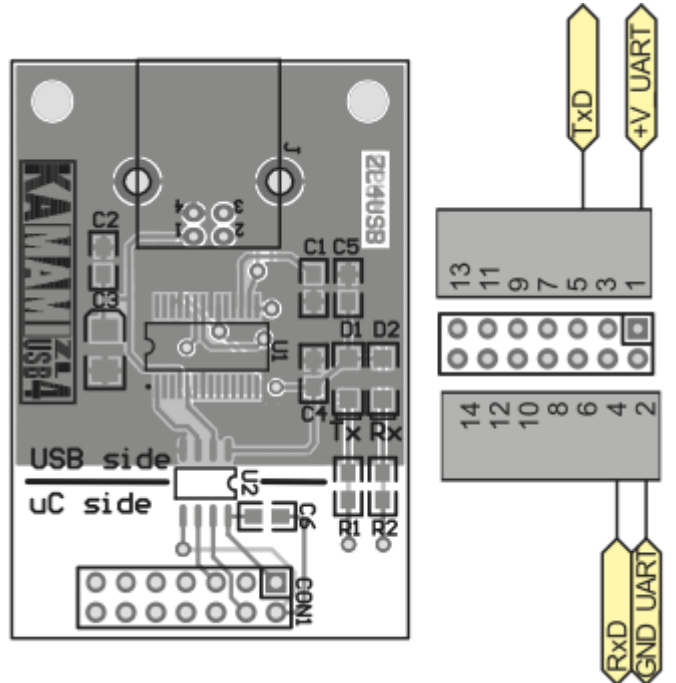

Rys. 3. Przypisanie sygnałów do styków złącza modułu ZL4USB

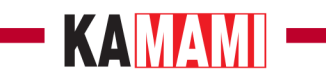

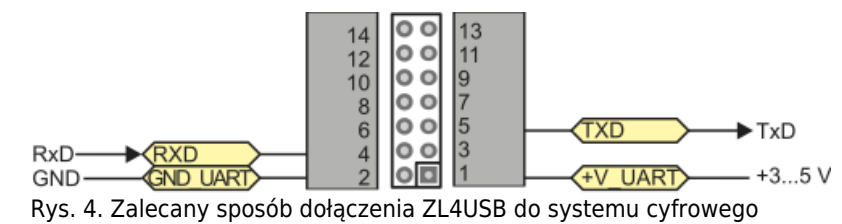

8

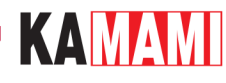

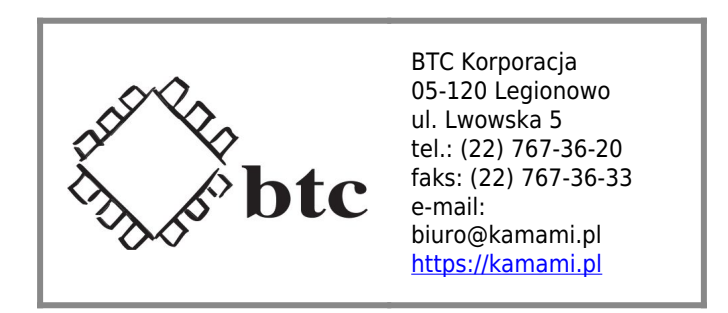

Zastrzegamy prawo do wprowadzania zmian bez uprzedzenia.

Oferowane przez nas płytki drukowane mogą się różnić od prezentowanej w dokumentacji, przy czym zmianom nie ulegają jej właściwości użytkowe.

BTC Korporacja gwarantuje zgodność produktu ze specyfikacją.

BTC Korporacja nie ponosi odpowiedzialności za jakiekolwiek szkody powstałe bezpośrednio lub pośrednio w wyniku użycia lub nieprawidłowego działania produktu.

BTC Korporacja zastrzega sobie prawo do modyfikacji niniejszej dokumentacji bez uprzedzenia.